**Nicolas Sendrier** 

## Majeure d'informatique

# Introduction la théorie de l'information

Cours n°9

Le CD audio

### Dimensions du CD audio

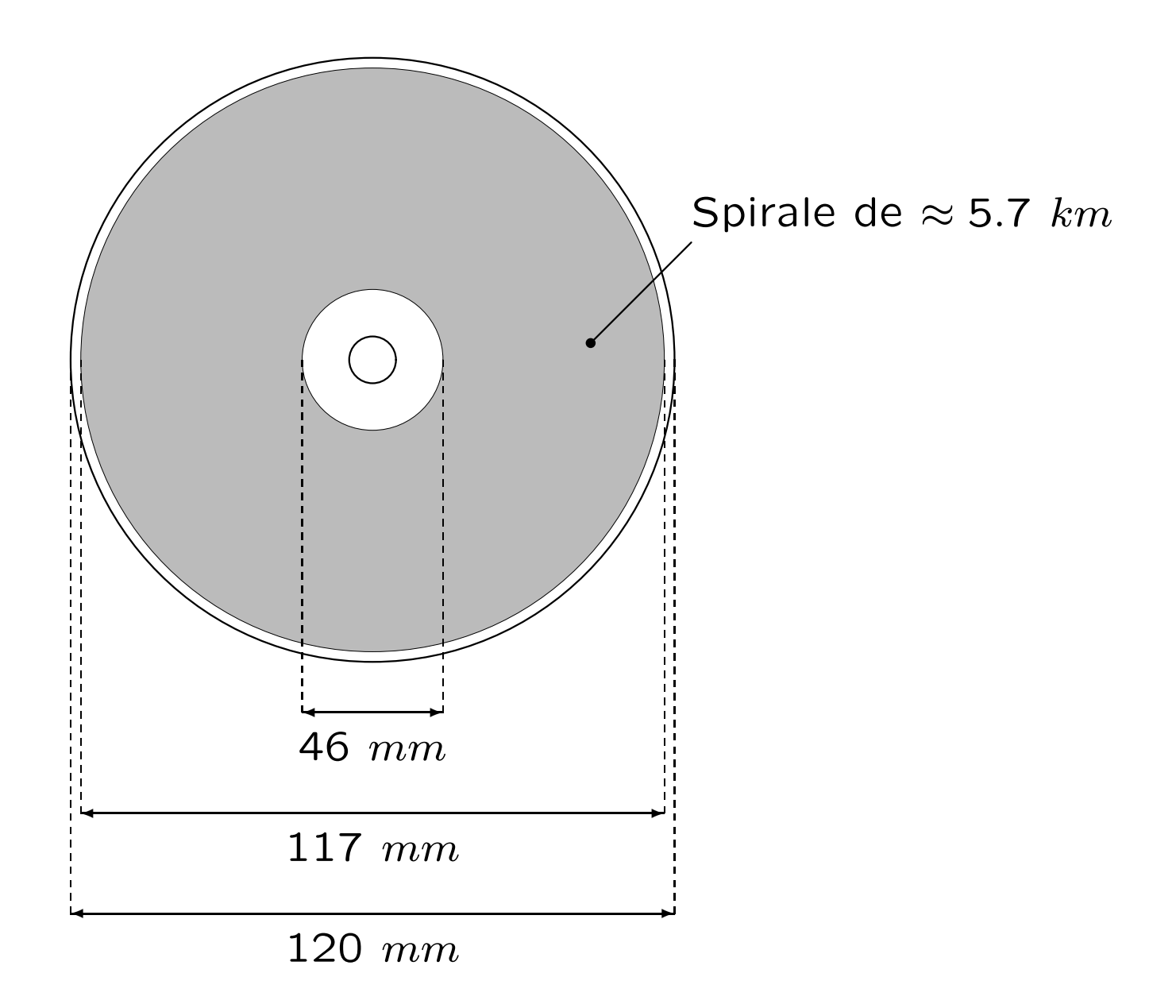

#### Lecture par laser

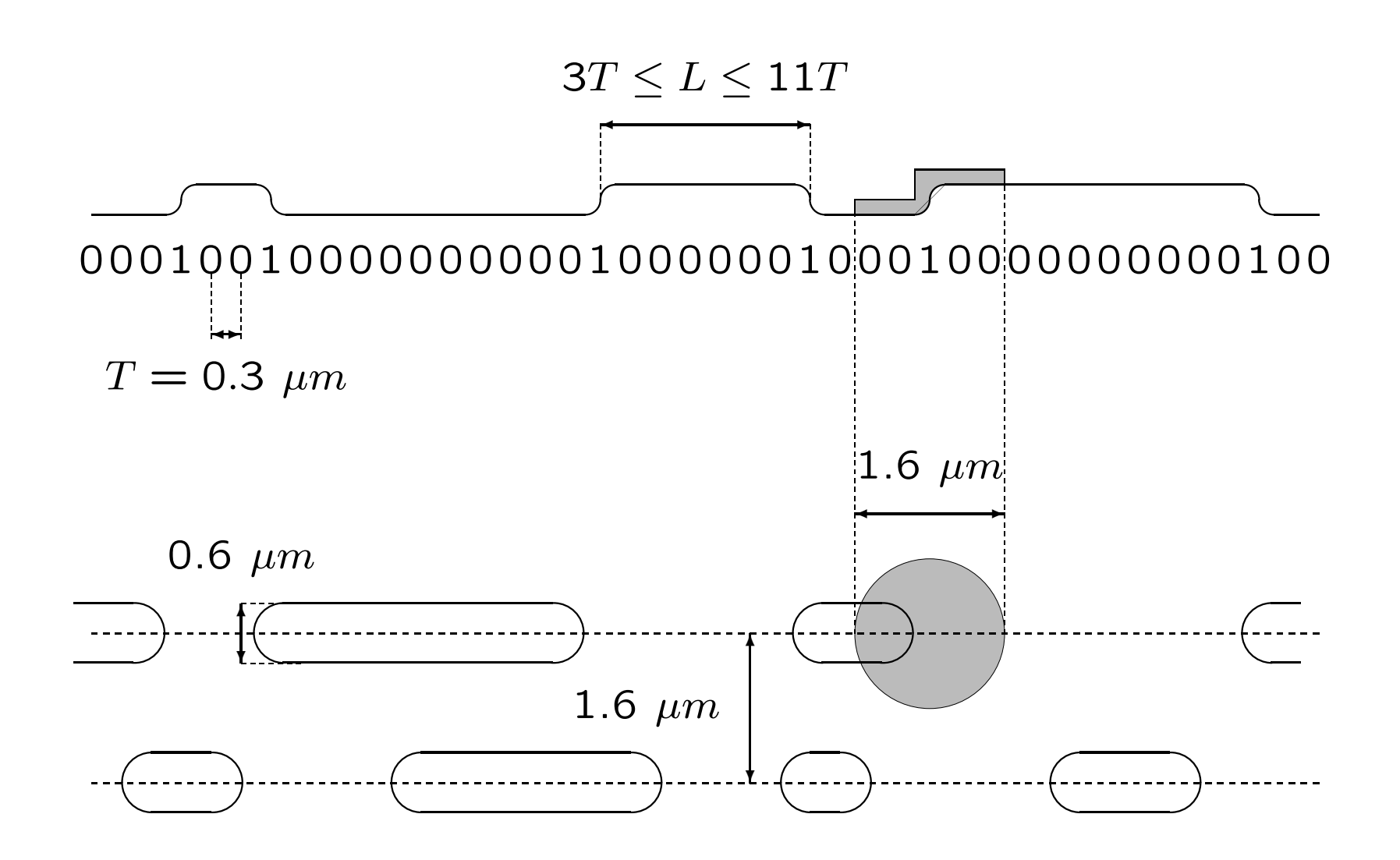

#### Lecture par laser

La lecture s'effectue de l'intérieur vers l'extérieur à vitesse linéaire constante, et à une vitesse angulaire variable.

Le spot laser traverse un miroir sans tain, est réfléchi par le disque, le miroir, puis mesuré par les cellules.

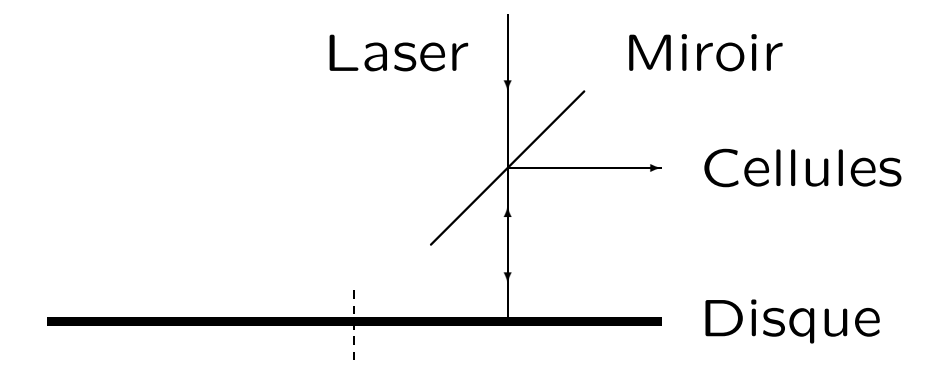

L'énergie mesurée par les cellules diminue lors d'un changement de niveau.

### Codage et protection de l'information

- 1. Échantillonnage
- 2. Codage de source (EFM)
- 3. Synchronisation
- 4. Code correcteur d'erreurs (CIRC)
	- (a) Codes de Reed-Solomon
	- (b) Entrelacement à retard 4
- 5. Permutation des échantillons  $-$  Interpolation

## Echantillonnage ´

La fréquence d'échantillonage est de 44 100 Hertz sur 16 bits.

Une seconde de signal audio stéréo va donc représenter une quantité d'information égale  $\alpha$  :

 $44100 \times 16 \times 2 = 1411200$  bits

Au total un CD audio permet d'enregistrer 74 minutes de musique stéréophonique, soit

 $74 \times 60 \times 1411200 \approx 6265$  Mbits  $\approx 780$  Mo

#### La trame

Chaque trame est constituée de 6 échantillons, soit  $6 \times 16 \times 2 = 192$ bits, ou 24 octets.

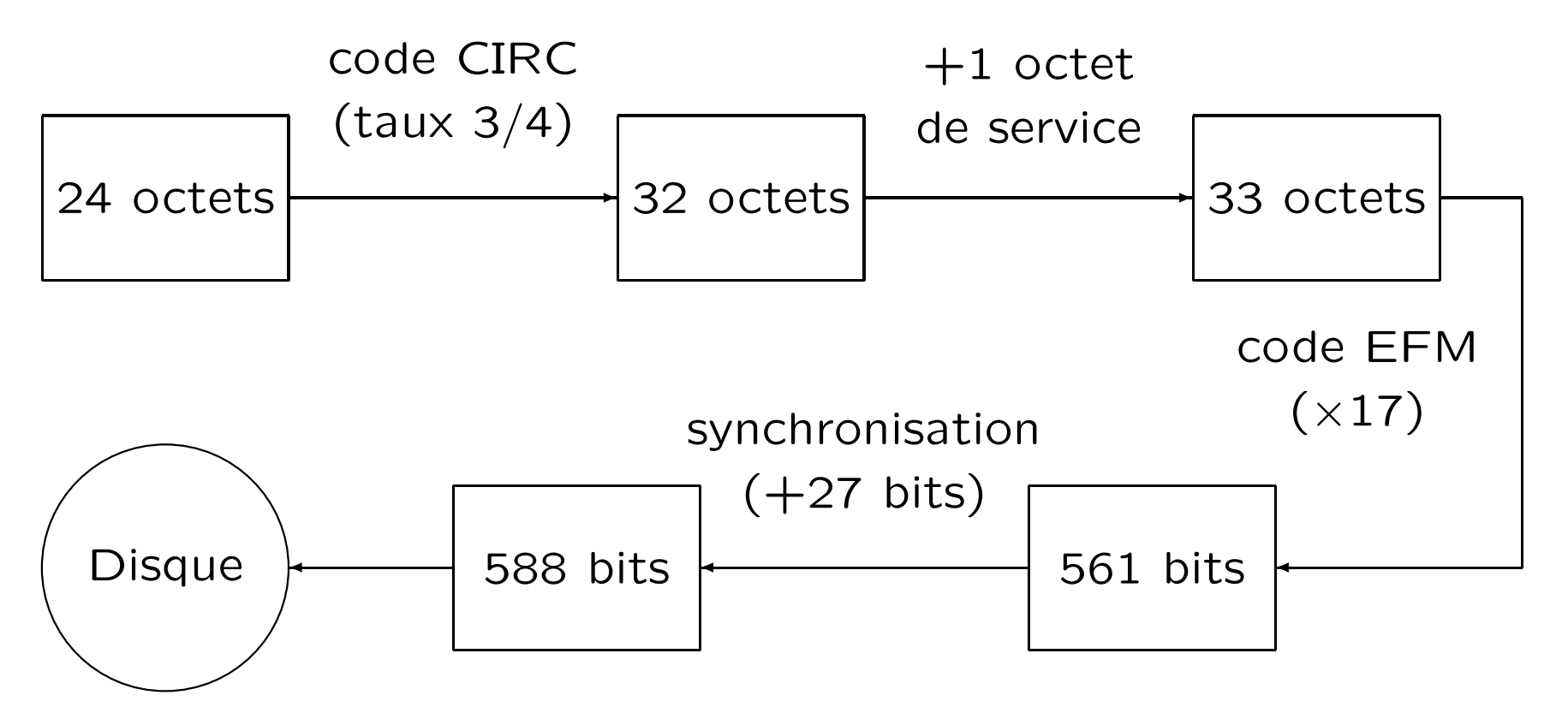

#### Codage de source – Le code EFM

Le but du code d'enregistrement EFM (Eight to Fourteen Modulation) est de transformer une séquence binaire quelconque en une sé équence binaire respectant la contrainte – dite  $(2,10)$  – liées au support, à savoir :

- chaque "1" sera séparé d'au moins 2 "0",
- chaque "1" sera séparé d'au plus 10 "0".

### Codage EFM

Il existe 267 mots binaires de longueur 14 vérifiant la contrainte  $(2,10)$ . La concaténation de deux quelconques de ces mots ne permet pas toujours de vérifier la contrainte.

Par exemple la concaténation des deux mots

01000010000000

00000100010010

produit une séquence comportant 12 "0" consécutifs :

<sup>0100001</sup> <sup>0000000</sup> <sup>|</sup> {z <sup>00000</sup>} 100010010 12

### Codage EFM

Il est cependant possible d'en choisir 256 tels que l'on puisse toujours les relier entre eux à l'aide d'un des triplets

000, 100, 010, 001

en obtenant une séquence vérifiant la contrainte (2,10).

Les deux mots de notre exemple reliés à l'aide du triplet 100 produisent la séquence

$$
0100001\underbrace{0000000}_{7}1\underbrace{000000}_{7}100010010
$$

Chaque octet sera ainsi représenté par 17 symboles binaires sur le disque.

### Synchronisation

Les incertitudes mécaniques rendent nécessaire l'adjonction d'une sé équence de synchronisation à intervalles réguliers. Cette séquence de longueur 27 est ajoutée tous les 33 mots, l'ensemble forme une trame de longueur

 $33 \times (14 + 3) + 27 = 588$  symboles binaires

Cette séquence de synchronisation sera

$$
1\underbrace{0000000000}{10}1\underbrace{00000000000}{10}100xy
$$
où *x* et *y* sont 2 bits de liaisons assurant la contrainte (2, 10).

### Code correcteur d'erreurs

Deux modèles d'erreurs sont à redouter :

- – $-$  des erreurs isolées de petite tailles (1 ou 2 octets).
	- Ces erreurs sont dues à des imprécisions mécaniques, à des défauts du support ...
- des erreurs en rafales pouvant affecter des centaines d'octets. Ces erreurs sont provoquées par une dégradation du support ; rayures, traces de doigts, . . .

#### Codes linéaires  $q$ -aires

Nous noterons  $F_q$  le corps fini à  $q$  éléments. Pour tout  $x = (x_1, \ldots, x_n)$ et tout  $y = (y_1, \ldots, y_n)$  dans  $\mathbf{F}_q^n$ , la distance de Hamming de  $x$  à  $y$  est

$$
d_H(x, y) = |\{i, 1 \le i \le n, x_i \neq y_i\}|
$$

Un code linéaire  $C(q; n, k, d)$  est un sous-espace vectoriel de  $\mathbf{F}_q^n$  de dimension  $k$  dont tous les éléments sont deux à deux à distance de Hamming d au moins (i.e. d est distance minimale de  $C$ ).

#### Espace de Hamming - Sphères de Hamming

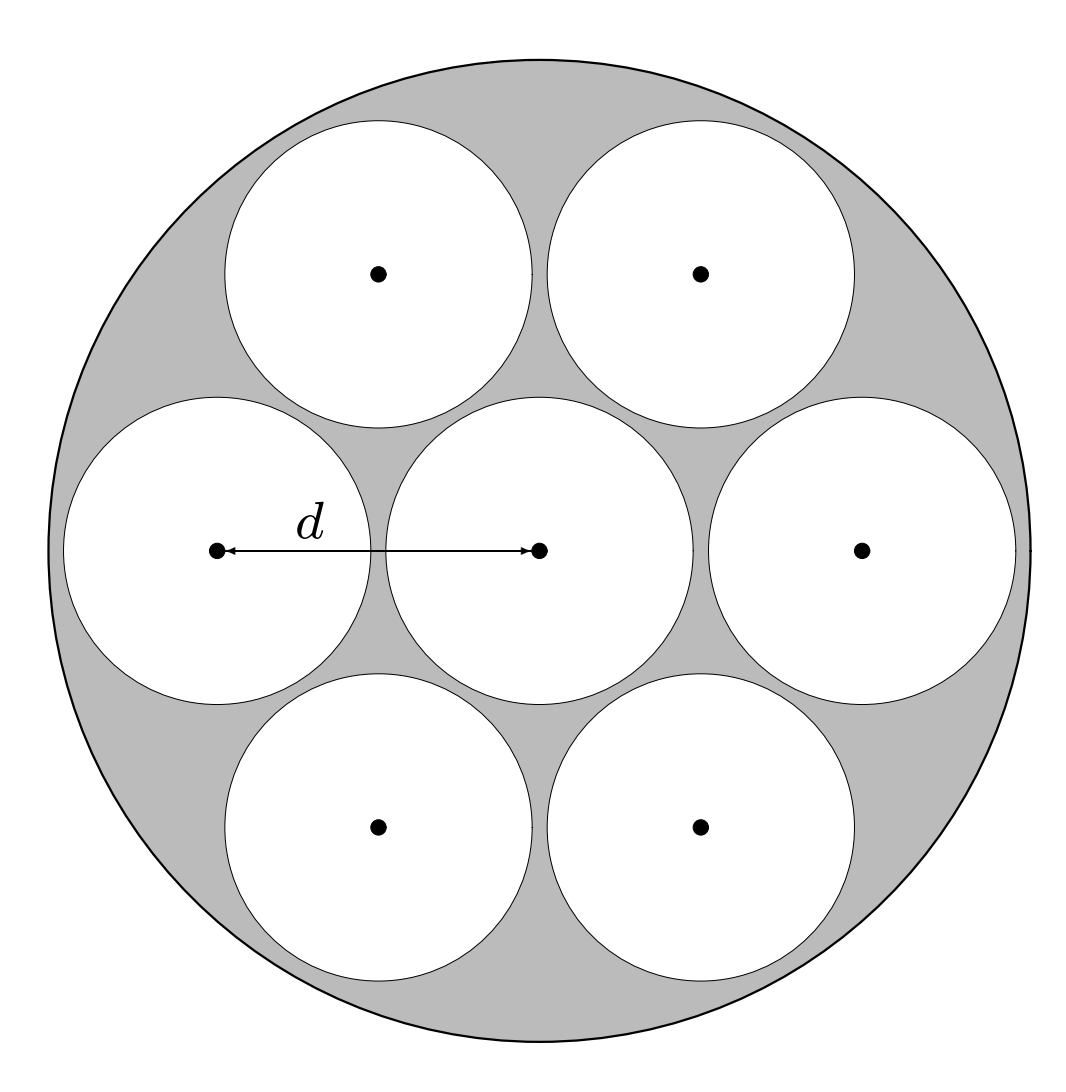

Toute occurence de  $w < d/2$  erreurs permet de retrouver le mot de code.

Généralement le décodage n'est "possible" qu'à l'intérieur des sphères de Hamming.

### Codes cycliques

Soit  $F_q$  le corps fini à q éléments et soit  $n | q^m - 1$ .

Un code cyclique de longueur n sur  $\mathbf{F}_q$  est un idéal de  $R_n = \mathbf{F}_q[x]/(x^n - 1)$ .

Soit C un code cyclique, nous avons :

- – $\mathcal{C} = (g(x))$  car l'anneau  $R_n$  est principal,
- – $-$  si  $g(x)$  est de degré minimal, alors  $g(x) \mid x^n - 1,$
- – $\mathcal \mathcal C$  est stable par permutation circulaire (multiplication par  $x)$

#### Codes de Reed-Solomon

Soit  $n = q - 1$  et soit  $\alpha$  un élément générateur de  $\mathbf{F}_q^*$  :

$$
\mathbf{F}_q^* = \{1, \alpha, \alpha^2, \dots, \alpha^{n-1}\} \quad \text{et} \quad x^n - 1 = \prod_{i=0}^{n-1} \left(x - \alpha^i\right)
$$

Le code de Reed-Solomon sur  $\mathbf{F}_q$  de distance construite  $\delta$  est le code cyclique de longueur n sur  $F_q$  de polynôme générateur :

$$
g(x) = (x - \alpha)(x - \alpha^2) \dots (x - \alpha^{\delta - 1}).
$$

Ce code a pour distance minimale  $d = \delta$  et pour dimension  $k =$  $n - \delta + 1$ . Nous noterons  $RS(q; n, k, d)$ .

cours n°9: Le CD audio 15

#### Définitions équivalentes

$$
RS(q; n, k, d) = (g(x)), \quad g(x) = \prod_{i=1}^{d-1} (x - \alpha^i)
$$

 $RS(q; n, k, d) = \{f(x)g(x) | f(x) \in F_q[x], \text{deg } f(x) < k = n - d + 1\}$ 

 $RS(q; n, k, d) = \{c(x) \in F_q[x] \mid \text{deg } c(x) < n \text{ et } c(\alpha^i) = 0, i = 0 \dots d - 1\}$ 

$$
RS(q; n, k, d) = \left\{ \sum_{i=0}^{n-1} u(\alpha^i) x^i \mid u(z) \in F_q[z], \text{deg } u(z) < k \right\}
$$

$$
c(x) = \sum_{i=0}^{n-1} u(\alpha^i) x^i \Longleftrightarrow u(z) = n \sum_{j=0}^{n-1} c(\alpha^{n-j}) z^j
$$

cours n°9: Le CD audio 16

### **Décodage**

Un mot  $c(x)$  du code  $RS(q; n, k, d)$  est utilisé pour transmettre de l'information.

Ce mot sera entaché d'une erreur  $e(x)$  de petit poids (*i.e.* comportant un petit nombre de monômes).

Le mot reçu, le seul dont disposera le décodeur, sera  $b(x) = c(x) +$  $e(x)$ .

Le décodeur pourra calculer pour tout i,  $1 \leq i \leq d-1$ , la valeur  $e(\alpha^{i}) = b(\alpha^{i}) - c(\alpha^{i}) = b(\alpha^{i}).$ 

Soit le code  $RS(16; 15, 13, 3)$ , et soit  $\alpha$  un générateur de  $F_{16}^*$  vérifiant  $\alpha^4 + \alpha + 1$ .

Nous supposerons l'erreur de poids 1, soit  $e(x) = Yx^l$ .

Le mot reçu  $b(x)$  évalué en  $\alpha$  et  $\alpha^2$  donne

$$
\begin{cases}\nb(\alpha) &= e(\alpha) = Y\alpha^l = \alpha^2 \\
b(\alpha^2) &= e(\alpha^2) = Y\alpha^{2l} = \alpha^{13}\n\end{cases}
$$

Il vient immédiatement  $l = 11$  et  $Y = \alpha^{-9} = \alpha^6$ .

#### **Exemple - Correction de deux erreurs**

Prenons le code  $RS(16; 15, 11, 5)$  et une erreur de poids 2,  $e(x)$  =  $Y_1x^{l_1} + Y_2x^{l_2}$ . Il faudra résoudre dans  $F_{16}$  le système :

$$
\begin{cases}\nY_1X_1 + Y_2X_2 = e(\alpha) \\
Y_1X_1^2 + Y_2X_2^2 = e(\alpha^2) \\
Y_1X_1^3 + Y_2X_2^3 = e(\alpha^3) \\
Y_1X_1^4 + Y_2X_2^4 = e(\alpha^4)\n\end{cases}
$$

où  $X_1 = \alpha^{l_1}$  et  $X_2 = \alpha^{l_2}$ .

De façon générale il faut disposer de deux fois plus d'équations que d'erreurs.

#### **Exemple - Correction d'effacements**

Un effacement est une erreur dont la position est connue. Prenons le code RS(16; 15, 11, 5), avec l'erreur  $e(x) = Y_1 x^{l_1} + Y_2 x^{l_2} + Y_3 x^{l_3} + Y_4 x^{l_4}$ , les  $X_i = \alpha^{l_i}$  étant connus.

Le système d'équations à résoudre est :

$$
\begin{cases}\nY_1X_1 + Y_2X_2 + Y_3X_3 + Y_4X_4 = e(\alpha) \\
Y_1X_1^2 + Y_2X_2^2 + Y_3X_3^2 + Y_4X_4^2 = e(\alpha^2) \\
Y_1X_1^3 + Y_2X_2^3 + Y_3X_3^3 + Y_4X_4^3 = e(\alpha^3) \\
Y_1X_1^4 + Y_2X_2^4 + Y_3X_3^4 + Y_4X_4^4 = e(\alpha^4) \\
\text{mais cette fois, seuls les } Y_i \text{ sont inconnus.}\n\end{cases}
$$

#### Équation Equation clé

Soit 
$$
e(x) = \sum_{i=1}^{w} Y_i x^{l_i}
$$
, pour tout *i* on pose  $X_i = \alpha^{l_i}$ .

Les polynômes

$$
\sigma(z) = \prod_{i=1}^{w} (1 - X_i z) \quad \text{et} \quad \omega(z) = \sum_{i=1}^{w} Y_i X_i \prod_{j \neq i} (1 - X_i z)
$$

sont les seuls, à une constante multiplicative scalaire près, à vérifier

$$
(S) : \begin{cases} \omega(z) = \sigma(z)S(z) \\ \deg \sigma = w \\ \deg \omega < w \\ \text{pgcd}(\sigma(z), \omega(z)) = 1 \end{cases}
$$

o`u

$$
S(z) = \sum_{j=1}^{\infty} e(\alpha^j) z^{j-1}
$$

### Algorithme d'Euclide étendu

L'algorithme d'Euclide étendu permet de trouver une solution au système  $(S)$ , lorsqu'elle existe, à condition que les  $2w$  premiers termes de la série

$$
S(z) = \sum_{j=1}^{\infty} e(\alpha^j) z^{j-1}
$$

soient connus, c'est-à-dire  $e(\alpha)$ ,  $e(\alpha^2)$ , ...  $e(\alpha^{2w})$ .

En pratique cela signifie que l'algorithme d'Euclide permet de corriger w erreur dans un mot du code  $RS(q; n, k, d)$  à condition que  $2w \leq d-1$ , c'est-à-dire  $w < d/2$ .

Tout code de Reed-Solomon  $RS(q; n, k, d) = (g(x))$  peut être raccourci pour obtenir un code  $RS(q; n' = n - r, k' = k - r, d)$  défini par

$$
RS(q;n',k',d) = \{f(x)g(x) \mid f(x) \in \mathbf{F}_q[x], \mathsf{deg}\, f < k'\}
$$

Les codes correcteurs utilisés dans le disque compact sont les codes

$$
C_1 = RS(256; 28, 24, 5)
$$
 et  $C_2 = RS(256; 32, 28, 5)$ 

obtenus par raccourcissement du  $RS(256; 255, 251, 5)$ .

#### Entrelacement à retard 1

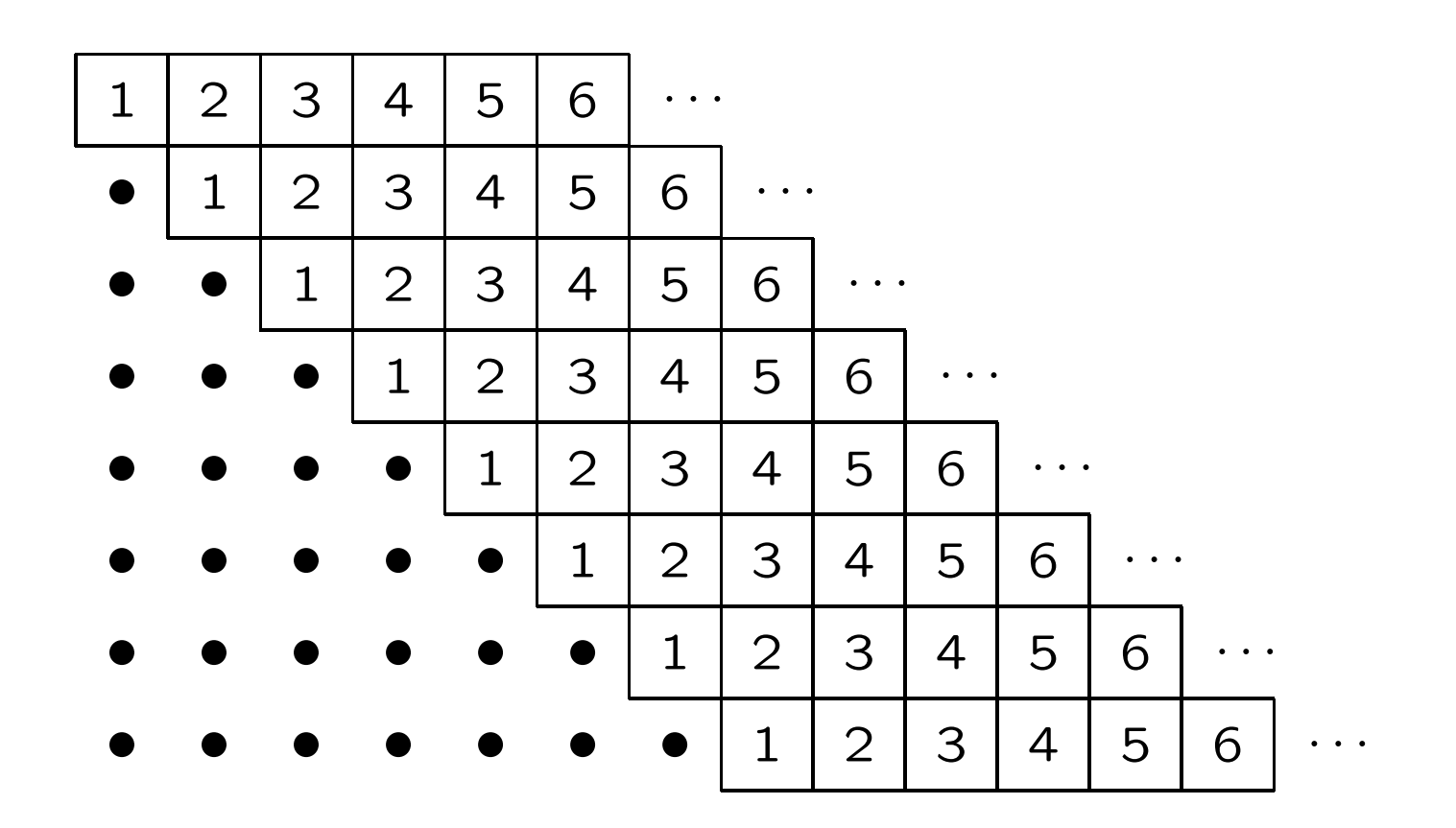

Les mots sont ensuite transmis par colonne.

### Entrelacement à retard 4

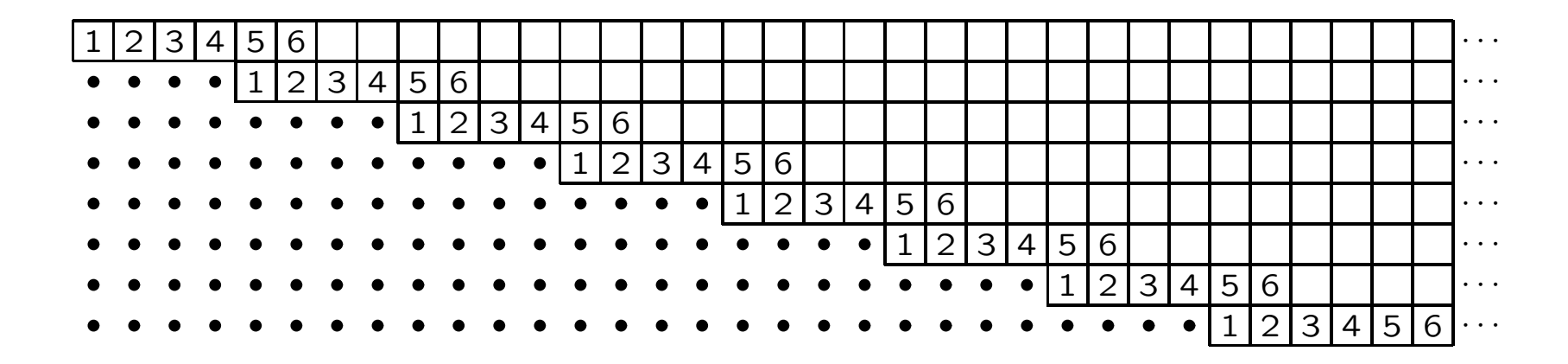

Les mots sont ensuite transmis par colonne.

### Code CIRC

Cross Interleaved Reed-Solomon Code

- l'information est codée par blocs de 24 octets en mots de  $C_{\bf 1}$  de 28 octets
- Les mots de  $C_1$  sont placés dans un tableau d'entrelacement à retard 4.
- Le colonnes du tableau sont codées en mots de  $C_{\rm 2}$  de 32 octets.
- –– Un octet de service (non protégé) est ajouté à chaque colonne.

### Code CIRC

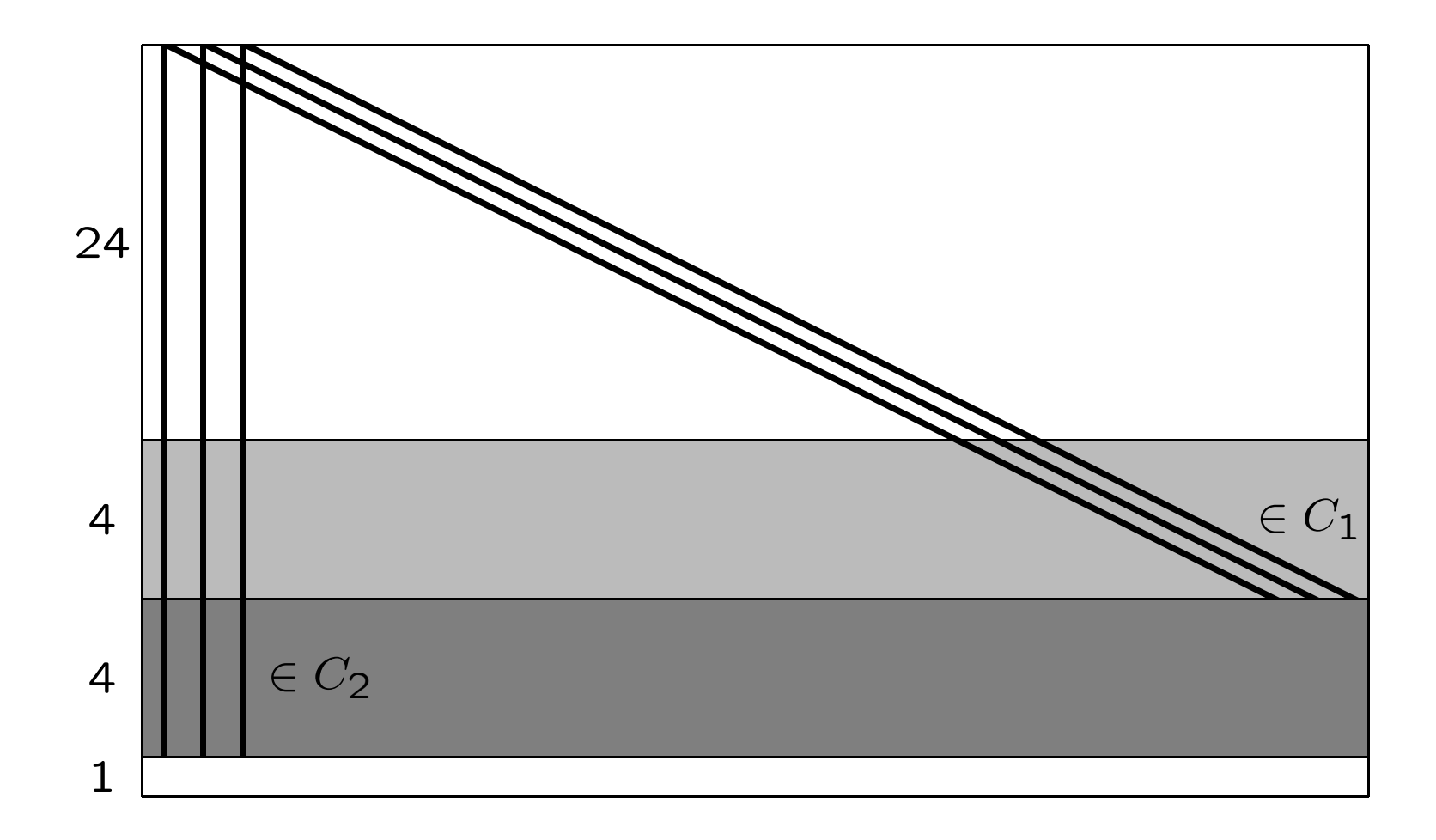

### Algorithme de décodage

Les codes sont décodés successivement en commençant par  $C_2$ 

- 1. Le code  $C_2$  est limité à la correction d'une erreur (au lieu de deux).
- 2. Le code  $C_1$  est utilisé pour corriger 4 effacements.

### Capacité de correction de  $C_2$

Le code  $C_2$  peut corriger deux erreurs mais n'est utilisé que pour une seule. Cela permet d'augmenter sa capacité de détection.

Avec des erreurs isolées intervenant selon une loi gaussienne avec une probabilité de 0.1%

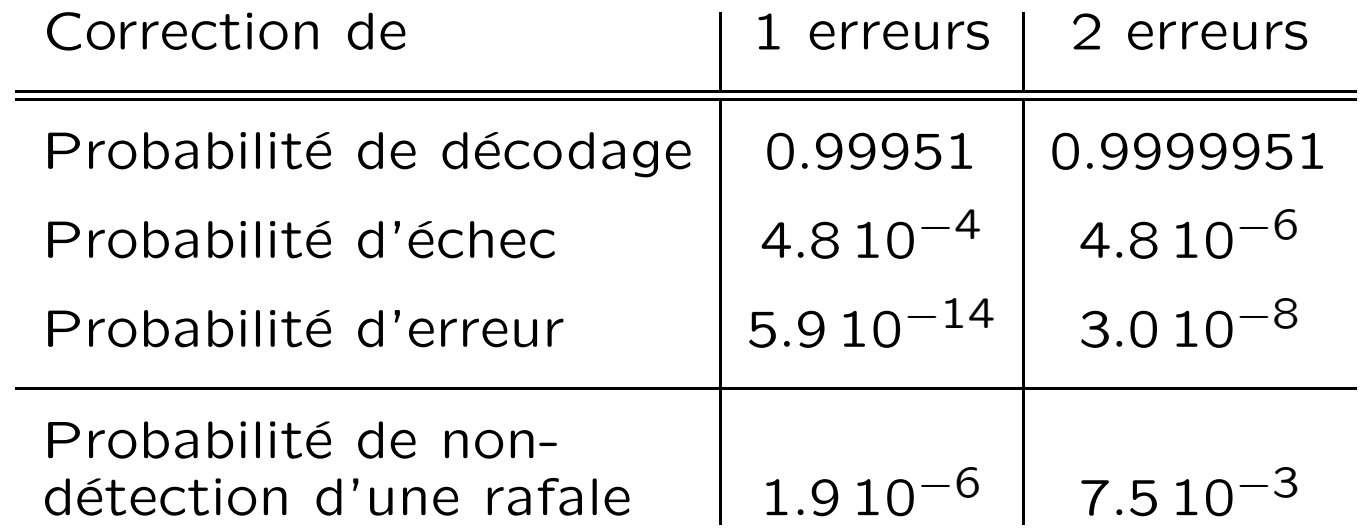

### Capacité de correction de C<sub>2</sub>

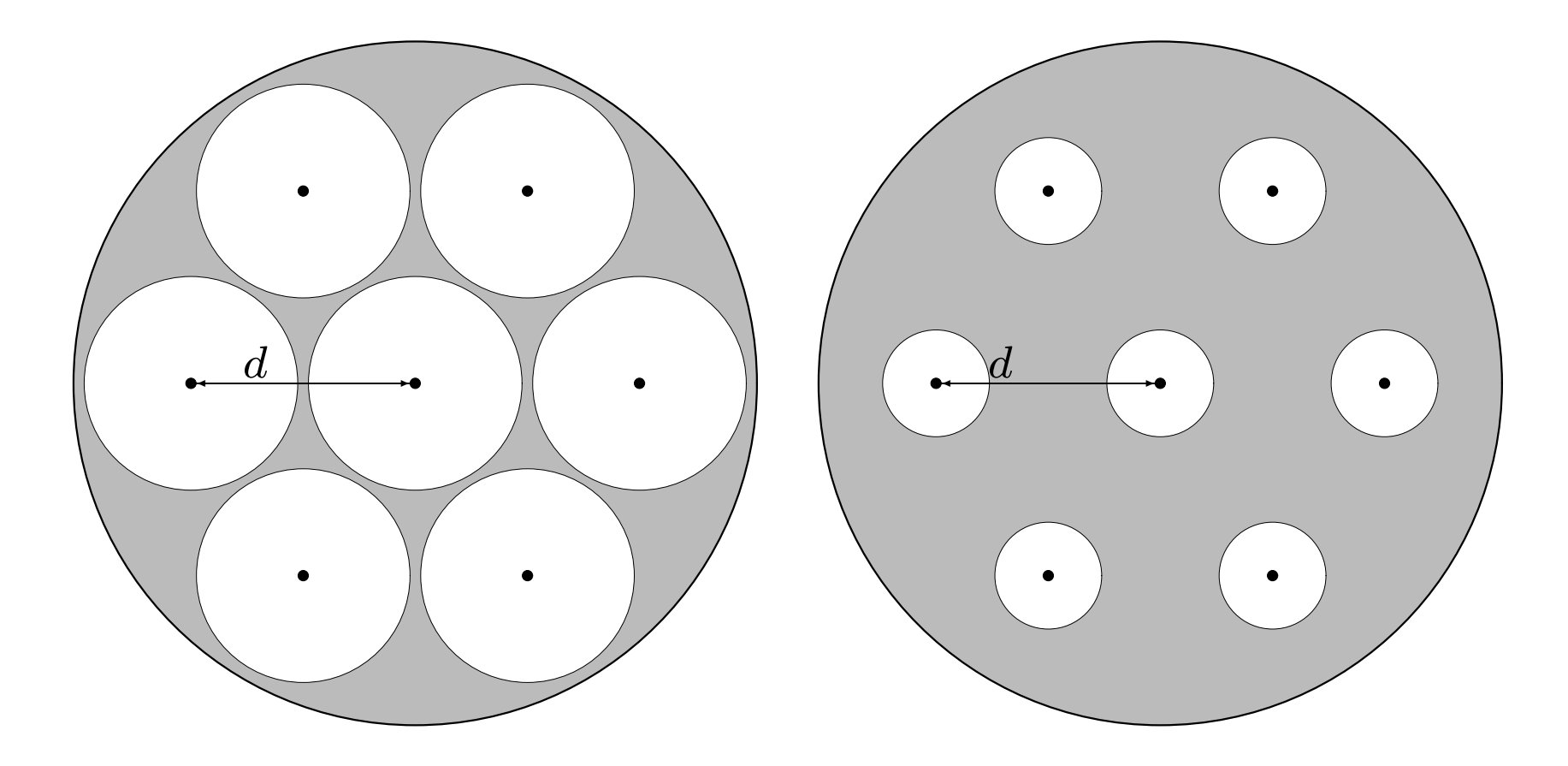

### Capacité de correction de  $C_1$

Après correction et/ou détection d'erreurs dans les colonnes, le code  $C_1$  est utilisé pour corriger 4 effacements.

Si l'on suppose que  $C_2$  a éliminé toutes les erreurs isolées, il ne reste plus que les erreurs en rafale. L'entrelacement à retard 4 permet de corriger les rafales d'erreurs affectant jusqu'à 16 trames consécutives.

### Capacité de correction de C<sub>1</sub>

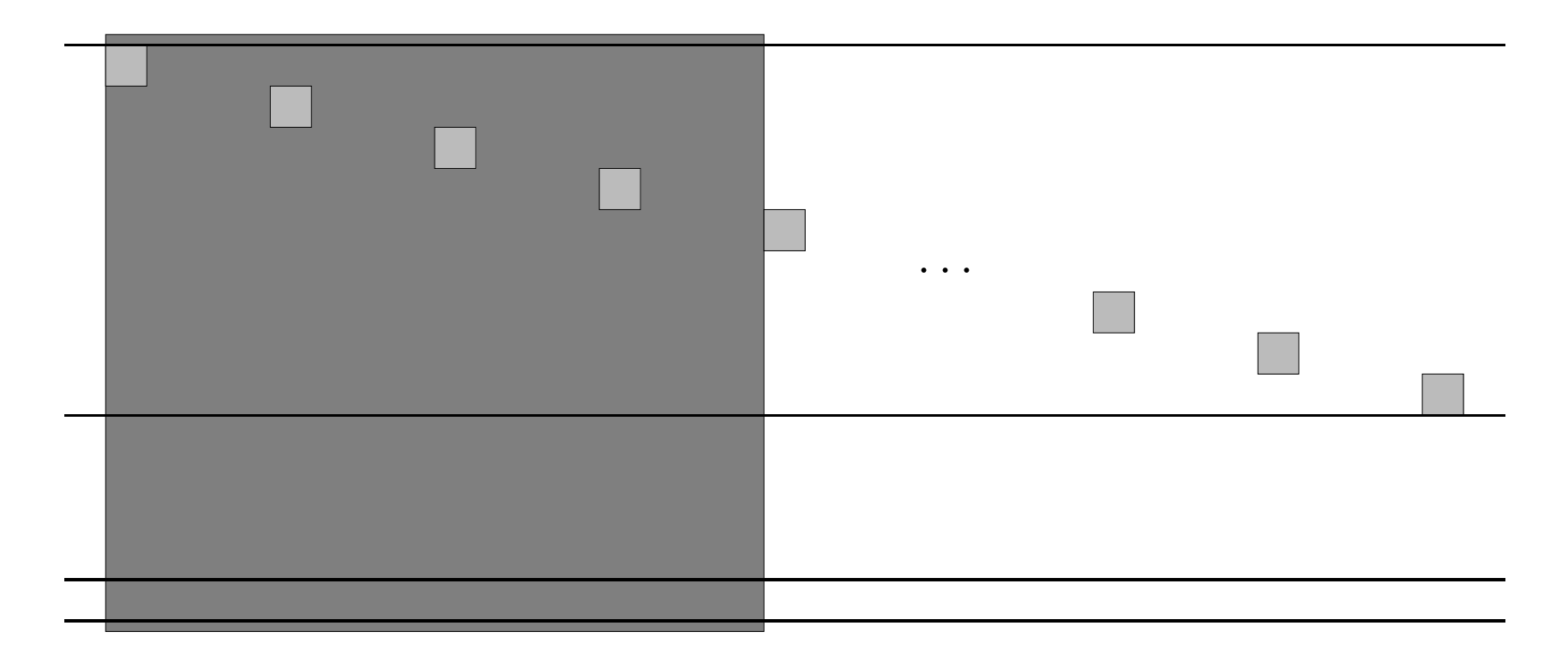

Rafale corrigible affectant 16 trames (colonnes).

### Capacité de correction de  $C_1$

Une rafale de 16 trames représente 588 $\times$ 16 = 9408 symboles binaires soit environ 2.8 millimètres sur le disque.

De plus un même mot de  $C_1$  ne pourra pas corriger 2 rafales. Un mot donné s'étend sur  $4 \times 28 = 112$  trames, soit environ 2 centimètres.

### **Interpolation**

Il existe une protection supplémentaire pour le CD audio. Lors de l'inscription sur le disque, 2 échantillons consécutifs seront espacés au maximum.

De cette manière, si un échantillon est effacé, le décodeur possédera avec une grande probabilité l'échantillon précédent ainsi que le suivant.

L'échantillon manquant peut ainsi être interpolé.

### **Interpolation**

Chaque trame est constituée de 6 échantillons stéréo

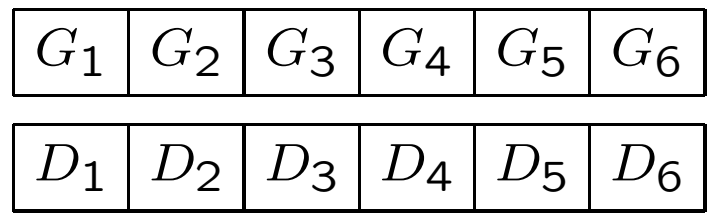

où chaque  $G_i$  ou  $D_i$  représente 16 bits. Le mot de code de  $C_1$  est constitué comme suit :

$$
G_1 \, G_3 \, G_5 \, D_1 \, D_3 \, D_5 \, P \, P \, P' \, G_2 \, G_4 \, G_6 \, D_2 \, D_4 \, D_6
$$

où P et P' sont les symboles de parité dus à  $C_1$ .

Deux échantillons consécutifs sont séparés par au moins 6 16-uplets (12 octets). Suite à l'entrelacement à retard 4, cet espacement est de 48 trames ou 8.5 millimètres.